## salto

## The ultimate Salesforce Flow Cheatsheet

Salesforce Flows can be hard to master. This cheatsheet has all the information you need to know before you can master flows

Salesforce flows can be invoked by a number of different events. Choose the correct flow type based on the event that should invoke the flow.

| Flow Type                         |                                                                  |                    |                                                                                                    |                                                                                                    |  |
|-----------------------------------|------------------------------------------------------------------|--------------------|----------------------------------------------------------------------------------------------------|----------------------------------------------------------------------------------------------------|--|
| Туре                              | Invoked when                                                     | Runs In            | Use when                                                                                                    | Example                                                                                                    |  |
| Screen Flow                       | Launched by a user (via a button)                                | The user interface | You need users to follow a UI-based business process                                                             | Guide users through<br>the steps required to<br>complete a booking on<br>behalf of a customer                                                            |  |
| Record-Triggered<br>Flow          | A record is created,<br>updated or deleted                       | The background     | You need to automate something in response of a record being modified by a user                                  | Update the opportunity name whenever the amount field is updated                                                                                         |  |
| Autolaunched<br>Flow              | Called by another<br>Flow, Apex, or the<br>REST API              | The background     | You want to reuse flow logic in other areas of your org                                                          | Create a flow that<br>defines how a child<br>opportunity is created.<br>Re-use this logic<br>across flows, apex, and<br>Workato (example of<br>REST API) |  |
| Scheduled-<br>Triggered Flow      | The current<br>time matches a<br>specified time and<br>frequency | The background     | You want automation to<br>run based on a defined<br>schedule, i.e every<br>Friday at 10:00PM                     | Automatically go<br>through open cases<br>every Friday night and<br>update the "On-call<br>manager"                                                      |  |
| Platform Event—<br>Triggered Flow | A platform event<br>message is<br>received                       | The<br>background  | Your org is already using platform events and an event-driven architecture, and you want plug flows into the mix | A platform event is created when an opportunity is closed-won. You want a flow to run in the background that is going to email the account manager.      |  |

Record-triggered flows can execute logic on the record that triggered the flow or on related records. Choose the correct record-triggered flow type based on what records should be modified.

| Record-Triggered Flow Type |                                                                                          |                                                                                                    |                                                                                                    |  |  |
|----------------------------|------------------------------------------------------------------------------------------|----------------------------------------------------------------------------------------------------|----------------------------------------------------------------------------------------------------|--|--|
| Туре                       | Use when                                                                                 | Example                                                                                                    | Considerations                                                                                                    |  |  |
| Before save                | You need to update the same record that triggered the flow                               | When an opportunity amount is updated, update the opportunity name to reflect the new amount.                      | <ul> <li>The flow can't perform actions other than updating the triggering record's field values.</li> <li>The flow can't update values in records that are related to the triggering record.</li> <li>Only these elements are supported: Assignment, Decision, Get Records and Loop.</li> </ul> |  |  |
| After save                 | You need to update or create other records related to the record that triggered the flow | When an opportunity is closed-won, update all the opportunity line items and send an email to the account manager. | It can be used to update the same record that triggered the flow, but it's not efficient and will consume governor limits.                                                                                                    |  |  |

The core logic of a flow is defined by Flow Elements.

| Flow Elements   |                                                                                                    |                                                                                                    |  |  |
|-----------------|----------------------------------------------------------------------------------------------------|----------------------------------------------------------------------------------------------------|--|--|
| Name            | Use when                                                                                                    | Example                                                                                                    |  |  |
| Assignment      | You need to assign values to a variable on the flow. It could be a record variable or a user-defined variable | The flow creates a new opportunity. Use the Assignment element to define the values of the new opportunity (name, stage, amount, etc.)                                                                                        |  |  |
| Decision        | You have multiple execution paths based on the conditions of the record. Also known as "if/else" logic.       | If the opportunity stage is Closed Won, execute X,Y and Z actions.  If the opportunity stage is Closed Lost, send an email to the account manager.                                                                            |  |  |
| Loop            | You have a collection of records and you want to execute some action on each individual record.               | The flow has a list of opportunity line items. You want to go through all of them, and for each, calculate the amount based on the currency selected on the opportunity.                                                      |  |  |
| Collection Sort | You have a collection of records and you want to sort them based on their attributes.                         | You want to sort a list of opportunities by their amount. After sorting, the opportunity with the highest amount will be the first one on the list.  The opportunity with the lowest amount will be the last one on the list. |  |  |

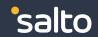

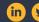

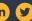

## **Flow Elements** Name Use when Example **Collection Filter** You have a collection of records You have a collection of all opportunities for a given and you want to create another account. You want to create another collection that collection that only includes certain only has those opportunities where the amount is records from the original collection, greater than 100. based on some conditions. You want to create records when the **Create Records** You have a flow that fires when an opportunity is flow is executed Closed-won. Use a "Create Records" element to automatically **create** a new Contract record. Update You want to update records when You have a flow that fires when an opportunity is Records the flow is executed. It should not Closed-won. You want to now **update** the parent be used to update the record that account to reflect the amount of the opportunity. triggered the flow (you should use before-save flows for that). **Get Records** You want to query or get records that You have a flow that fires when an opportunity is are somehow related to the record Closed-won. that triggered the flow. You use the "Get Records" element to get all the opportunity line items related to the opportunity. You then use this collection of records for further processing. **Delete Records** You want to delete records when the You have a scheduled flow that runs every Friday flow is executed night looking for duplicate records. Once the duplicate records are found, you use a "Delete Records" element to delete them. **Action** You want the flow to execute an You have an apex class that has the logic to create action that exists outside of the flow, an upsell opportunity. This logic must be reused typically used to invoke apex code. across all areas of your org. When an opportunity is Closed-won, you call an action to invoke the apex logic that will create an upsell opportunity. Subflow You have an existing flow that You have a flow that has the logic to create an contains logic for a well-defined upsell opportunity. action, you want to reuse this logic in other flows rather than writing it all When an opportunity is Closed-won, you call this sub-flow, rather than creating the same logic all over over again. again. It can also be used to simplify your flows by breaking them down into logic units.

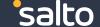

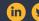

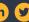

## Resources are the building blocks of the logic in your flow.

| Flow Resources |                                                                                                    |                                                                                                    |  |  |
|----------------|----------------------------------------------------------------------------------------------------|----------------------------------------------------------------------------------------------------|--|--|
| Туре           | Use when                                                                                                    | Example                                                                                                    |  |  |
| Variable       | You need to store a value that can be read and updated throughout the flow.  Typically used to store the record that triggered the flow, or a set of related records.  Can also be used to store user-defined variables. | You have a "Get Records" element that gets all the opportunity line items of an opportunity.  The records are stored in a collection variable of type Record.                                                                                                    |  |  |
| Constant       | You need to store a value that can be read throughout the flow but should not be changed once set.                                                                                                    | You create a constant to store the maximum opportunity amount that should trigger the creation of an upsell opportunity.  This value can be read throughout the flow, but it should not be changed.  As the name implies, it's a variable that remains constant throughout the flow execution. |  |  |
| Formula        | You need to calculate a value based on the values of a record. Similar to a formula field.  The resulting value can then be used throughout the flow.                                                                    | You create a formula that returns a "Yes" or "No" value based on the opportunity amount.  Later in the flow, you can use this formula in a "Decision" element to execute different paths of logic.                                                                                             |  |  |
| Text Template  | You need to create text that can be used later in the flow.                                                                                                    | You create a text template that organizes the opportunity details in a simplified format.  You later use this text template as the text for an email alert that goes out to the account manager.                                                                                               |  |  |

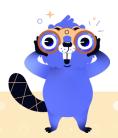

Visualize your Salesforce flows like never before

Try our forever-free product now

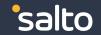

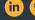

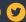

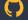